# **CDICOMweb** Cheatsheet

#### **DICOMweb™ Resources**

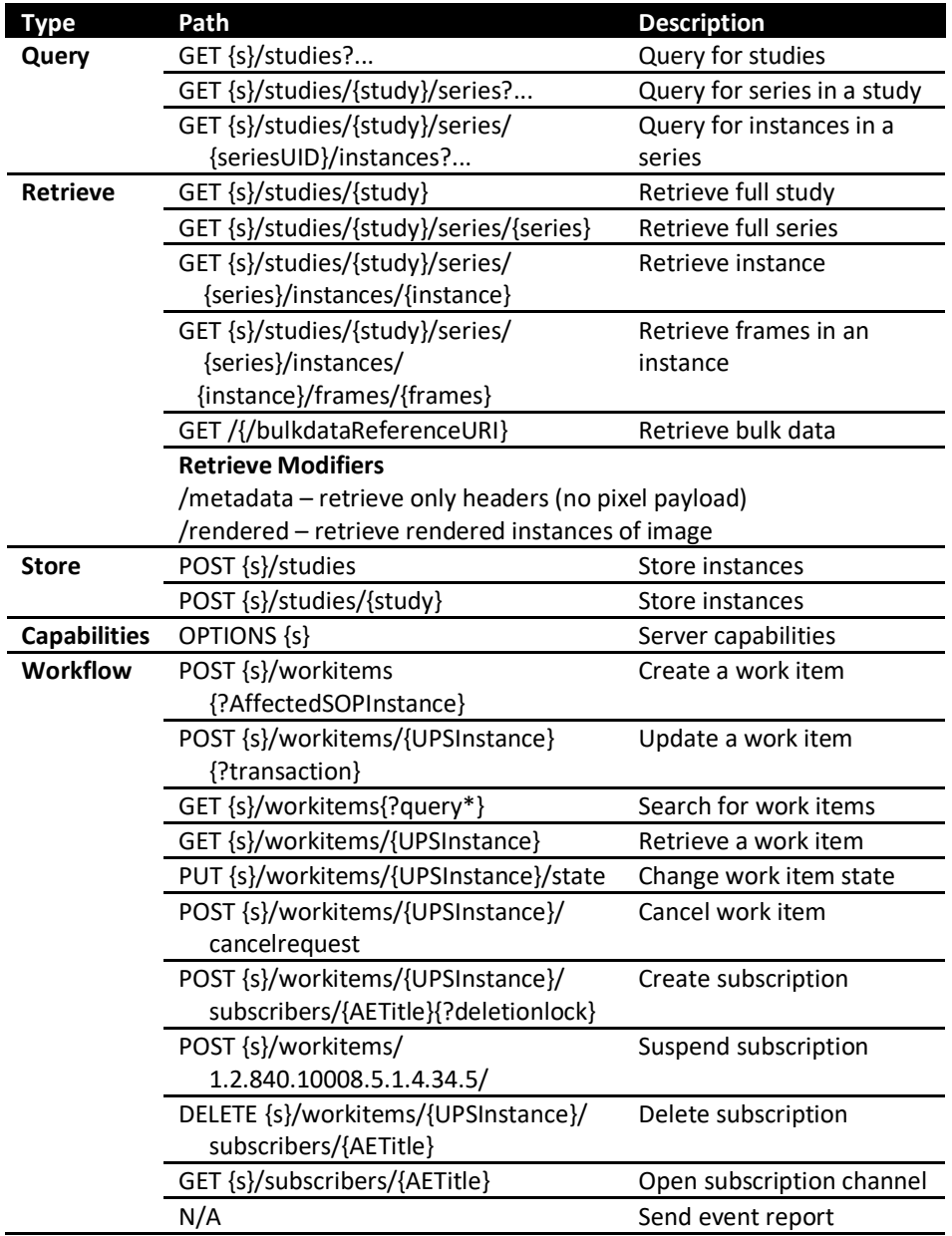

### **Common DICOMweb™ Attributes**

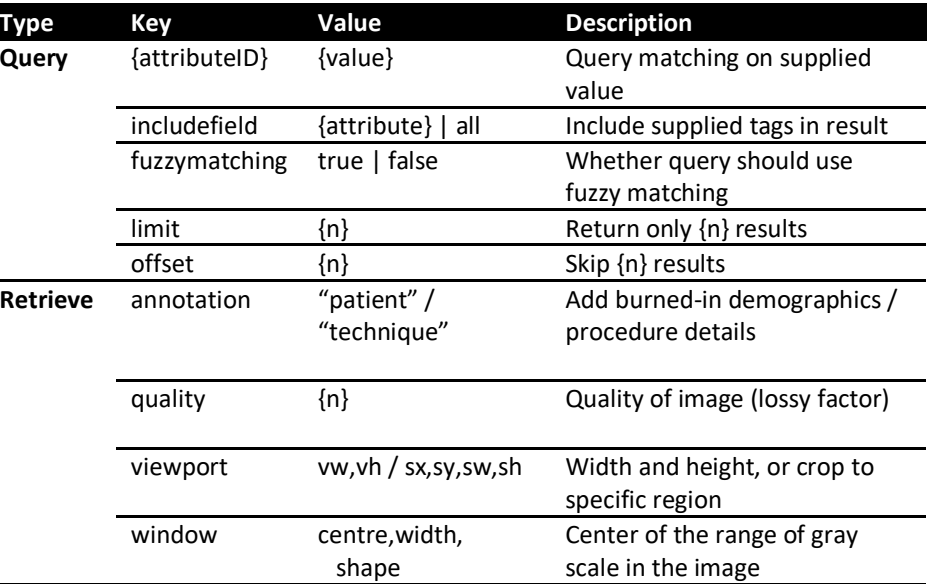

## **DICOMweb™ Sample Payloads**

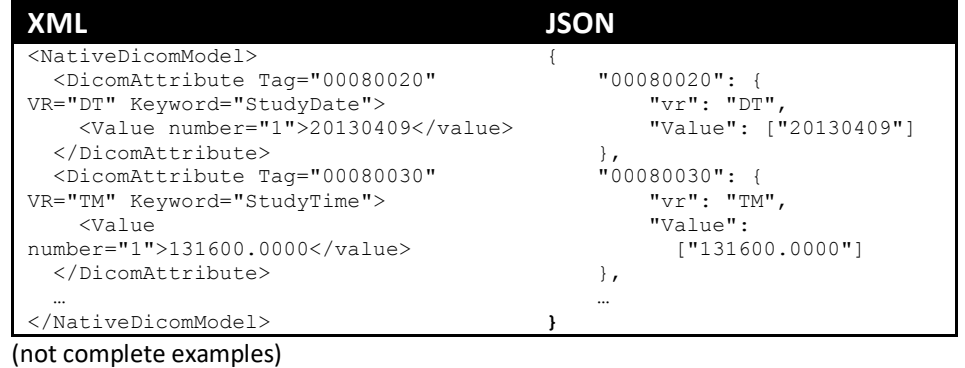

## **Learn More About DICOMweb™**

Scan the QR code or visit: https://www.dicomstandard.org/dicomweb/

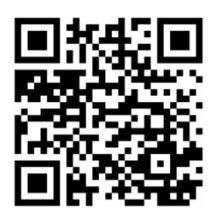